## **TO CREATE A GIFT CARD PRODUCT**

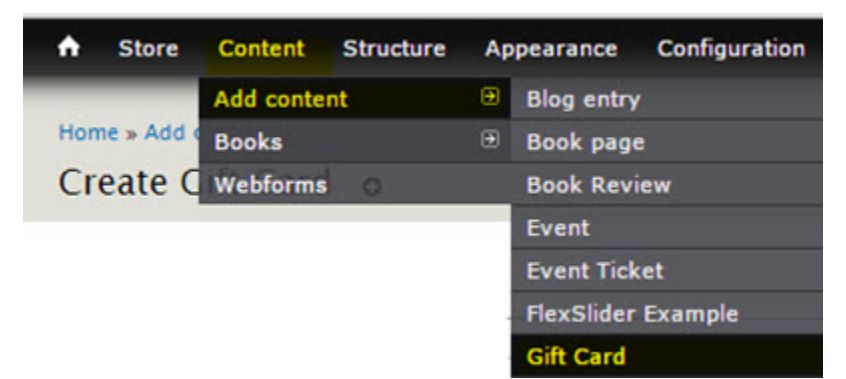

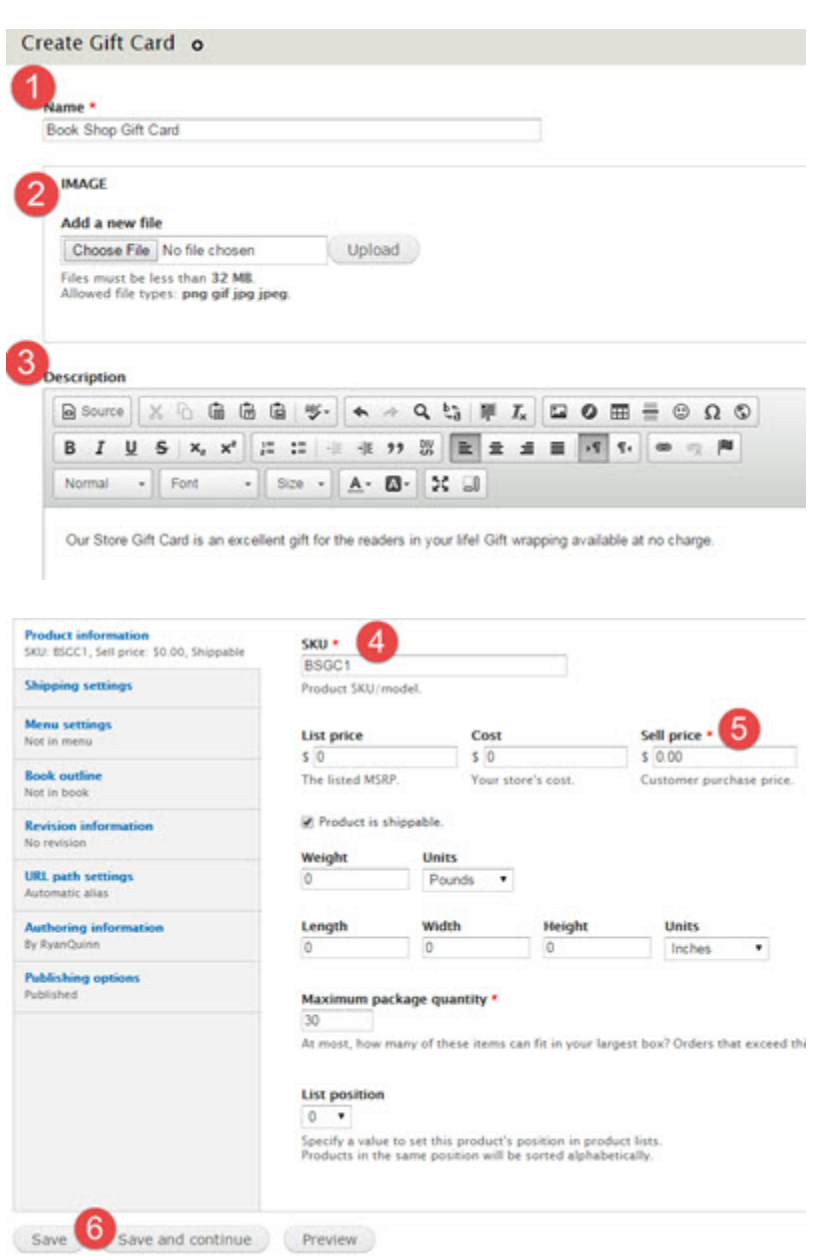

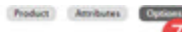

alar them Use the checkle The cost, price and weight fields will make adj

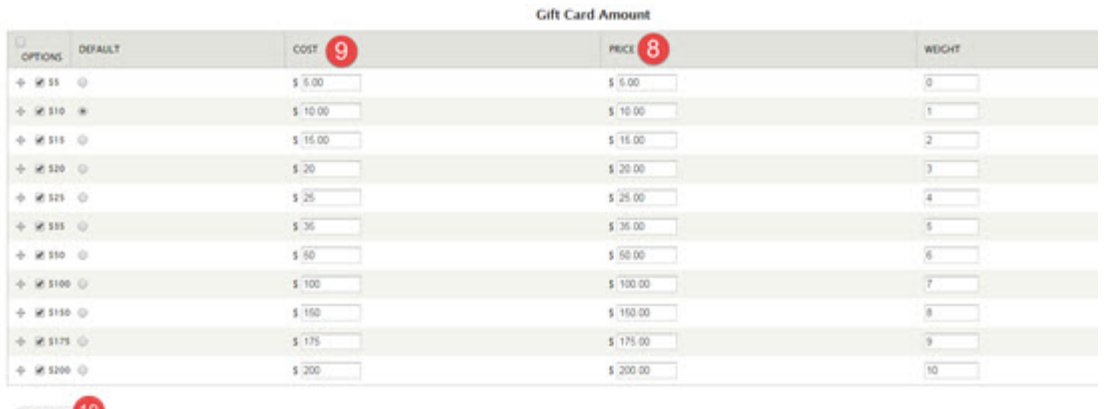

Submit 10

## **MANAGE YOUR PRODUCT ATTRIBUTES**

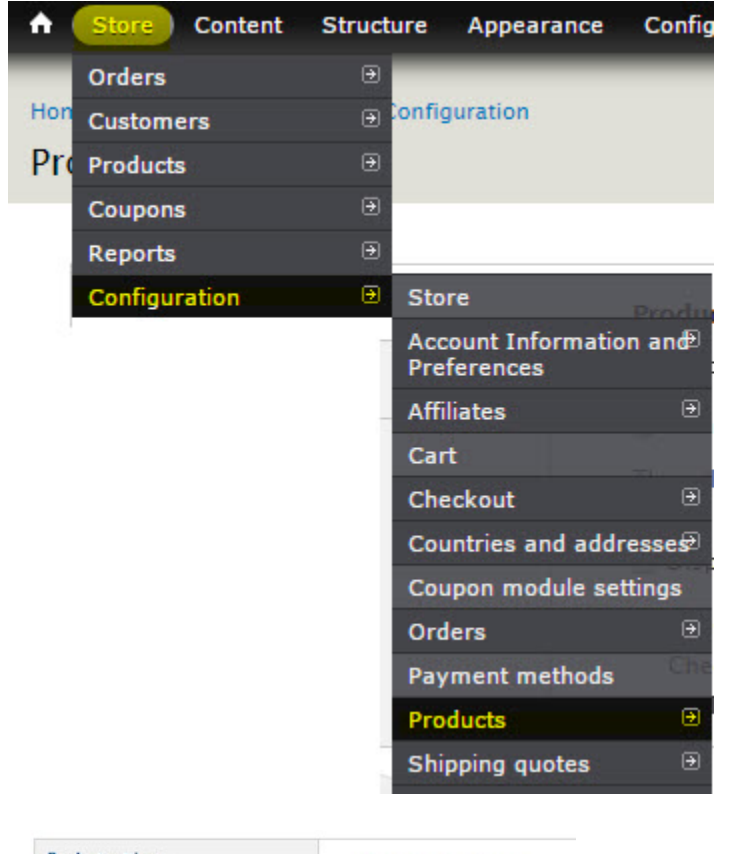

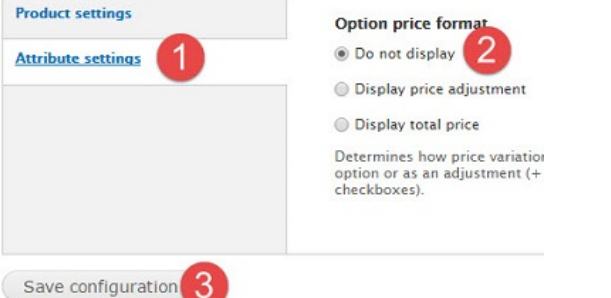

Your final step in completing the creation of you Gift Card is to clean up what information is displayed to your customer.

## **MANAGE DISPLAYS FOR GIFT CARD**

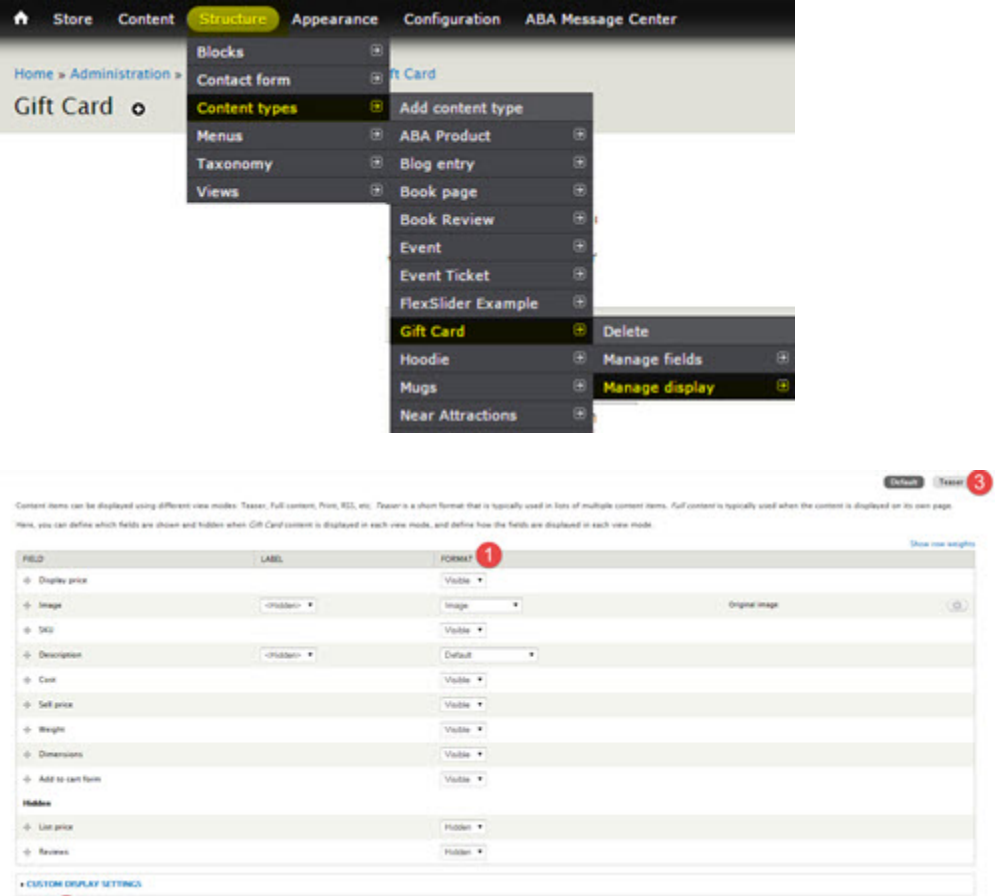

 $\mathfrak{c}_{\mathfrak{m}}$